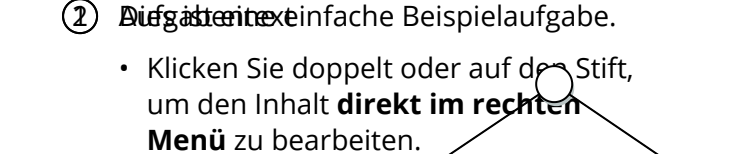

```
• Nutzen Sie den roten Radiergummi
oben rechts im Yenü des Bausteins,
um seinen Inhalt zu leeren.
```
## Englisch

Angaben zu den Urhebern und Lizenzbedingungen der einzelnen Bestandteile dieses Dokuments finden Sie unter https://www.tutory.de/entdecken/dokument/dhhdhd-is